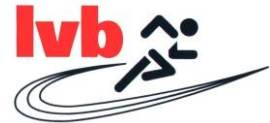

## **Anleitung für das Kopieren bereits erstellter Laufveranstaltungen**

### **1.) Einloggen und auf rothinterlegtes Ausschreibungsfeld klicken.**

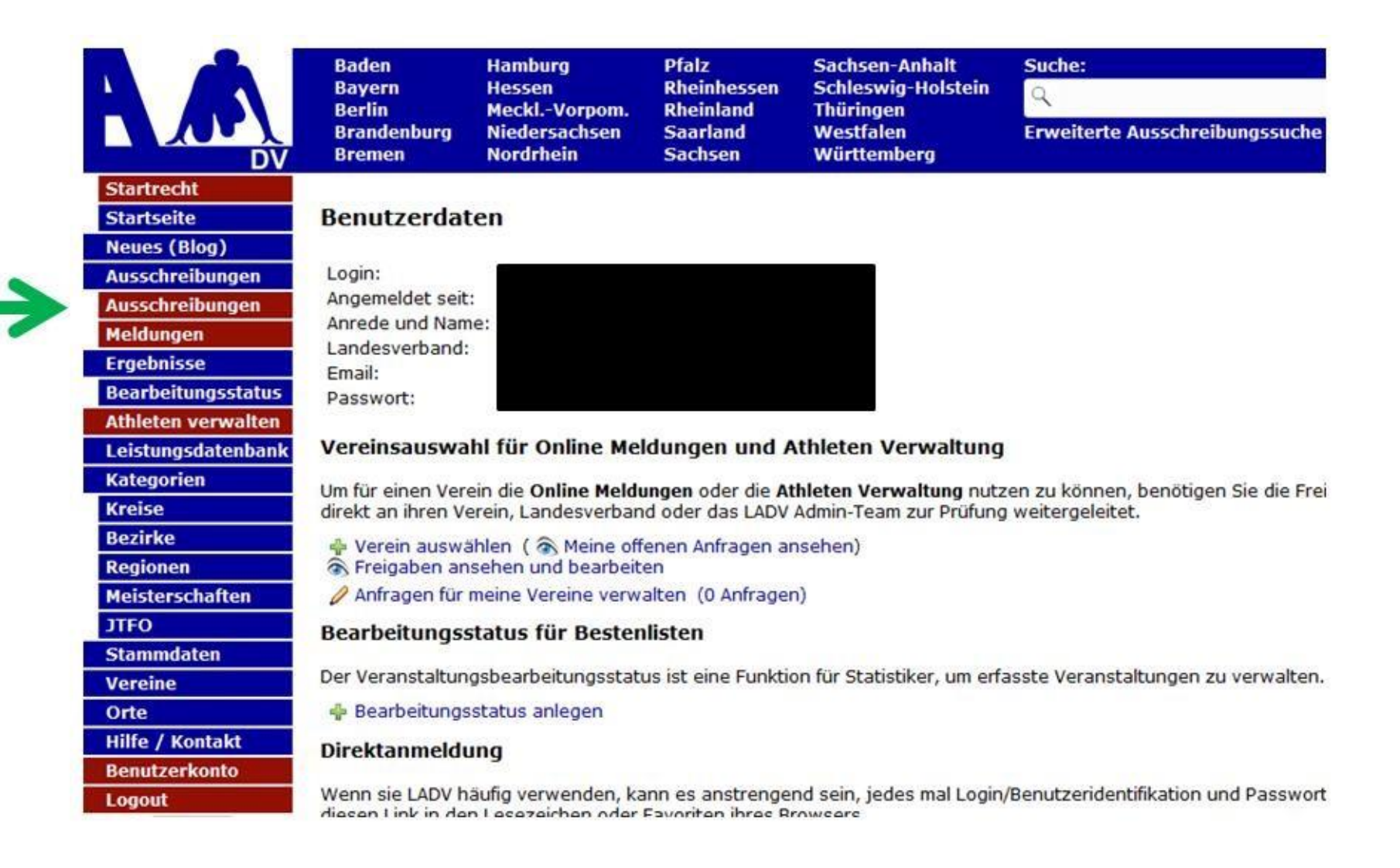

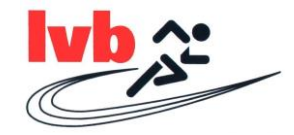

### **2.) Auf "Neue Veranstaltungsanmeldung (ohne Ausschreibung)" klicken.**

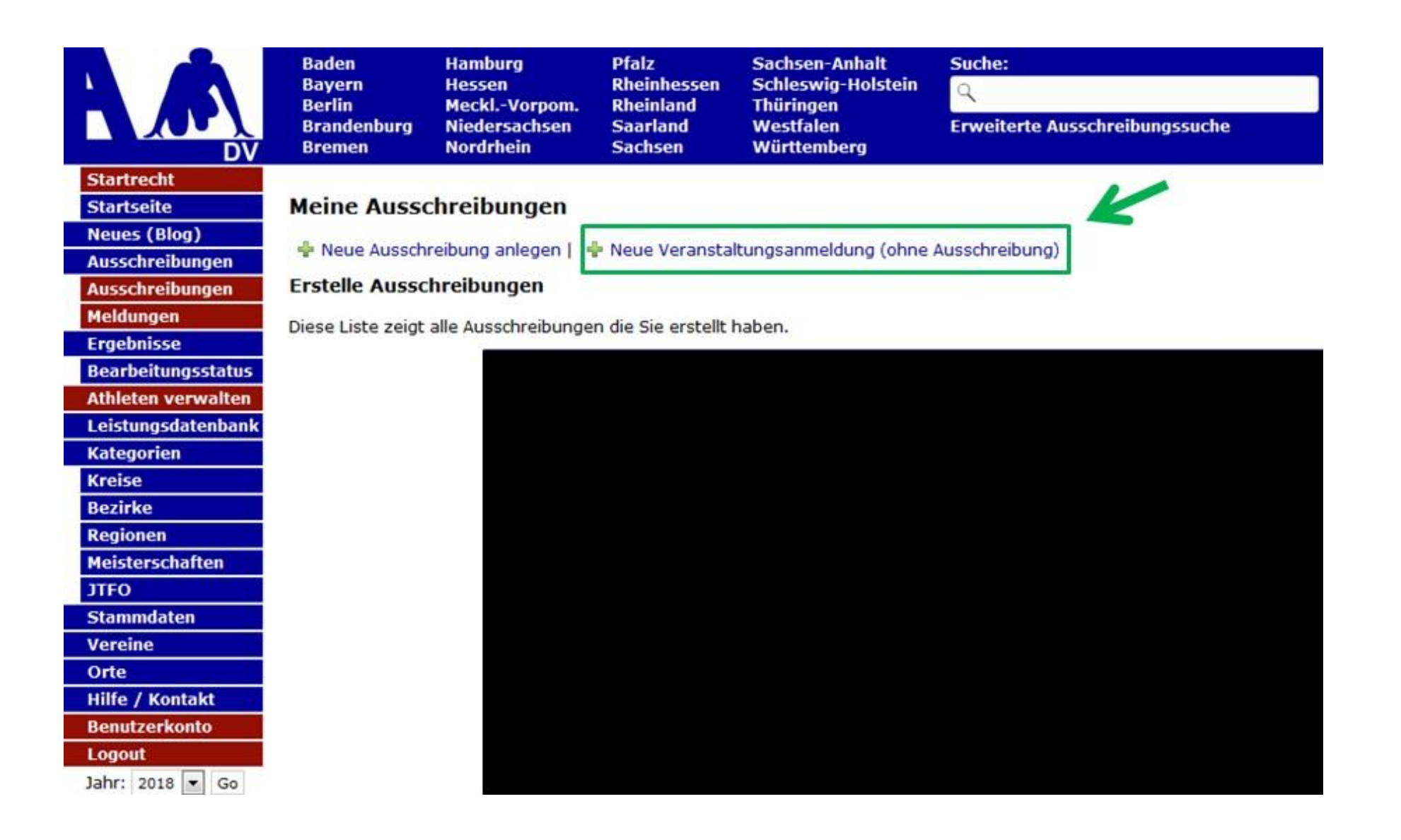

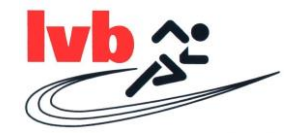

**3.)** Hinter der Veranstaltung "XYZ - Lauf" auf "Neue Anmeldung" klicken.

# Veranstaltungsanmeldung

+ Neue Veranstaltungsanmeldung

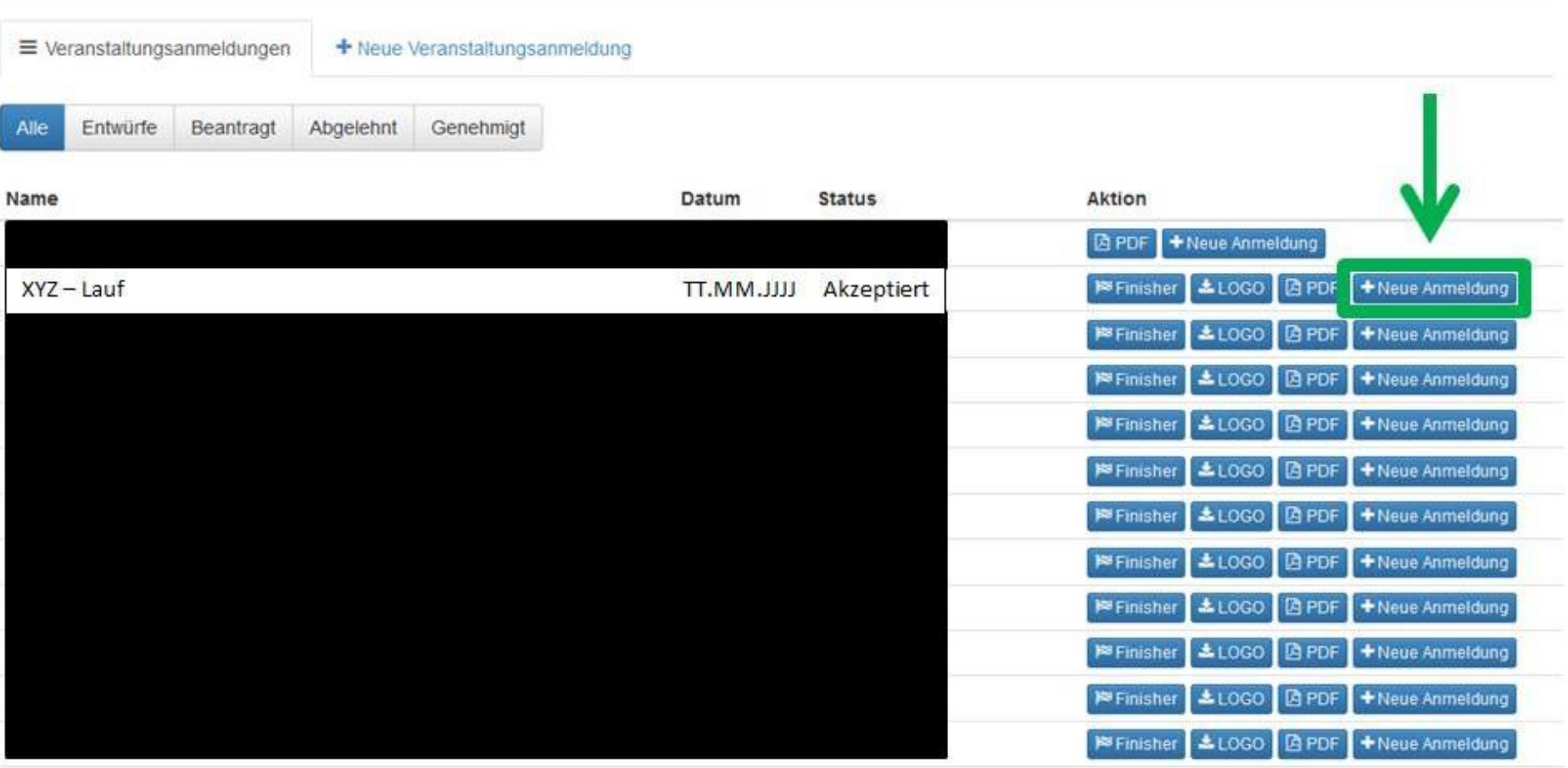

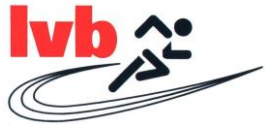

**4.) Nun ist die Veranstaltung kopiert und Sie können nun einzelne Daten, wie z.B. Name, Datum, etc., bearbeiten.**

Antrag zur Genehmigung einer Veranstaltung kopiert. Sie können nun den Antrag bearbeiten und anschließend erneut an Ihren Landesverband schicken Veranstaltungsanmeldung C Veranstaltungsanmeldung Bearbeiten E Veranstaltungsanmeldungen + Neue Veranstaltungsanmeldung 1. Stammdaten 1. Stammdaten 2 Veranstalter TIPP: Wenn sie für ihre Veranstaltungsanmeldung auch eine Ausschreibung auf LADV erstellen / veröffentlichen möchten, dann empfehlen wir zuerst die 3. Veranstaltung Æ Ausschreibung zu erstellen. Veranstaltungsanmeldung und Ausschreibung werden dann automatisch verknüpft. Bei Stadionnahen Veranstaltungen werden alle Wettbewerbe Kopiert. Hier klicken: Ausschreibung erstellen. 4. Wettbewerbe 2. XYZ - Lauf Name  $\boldsymbol{\Omega}$  $\mathbf{m}$ TT.MM.JJJJ Datum 9 兰 Ende Datum 29.10.2018 ຄ Uhr  $\boldsymbol{\Omega}$ Beginn PLZ ๋๏ Ort  $\alpha$ 0 Zum Ort Wählen Sie den Veranstaltungsort aus der vorhandenen Liste an Veranstaltungsorten aus. Sollte Ihr Veranstaltungsort fehlen, tragen Sie ihren Veranstaltungsort bitte in diesem Formular ein: Neuer Veranstaltungsort. Speichern und Weiter

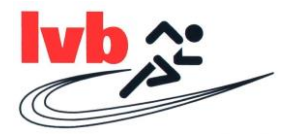

### **5.) Wettbewerbe RICHTIG eintragen!**

Speichern

→ *Jeder Lauf muss einzeln aufgelistet werden, mit Strecke und den entsprechenden Altersklassen (siehe Deutsche-Leichtathletik-Ordnung).*

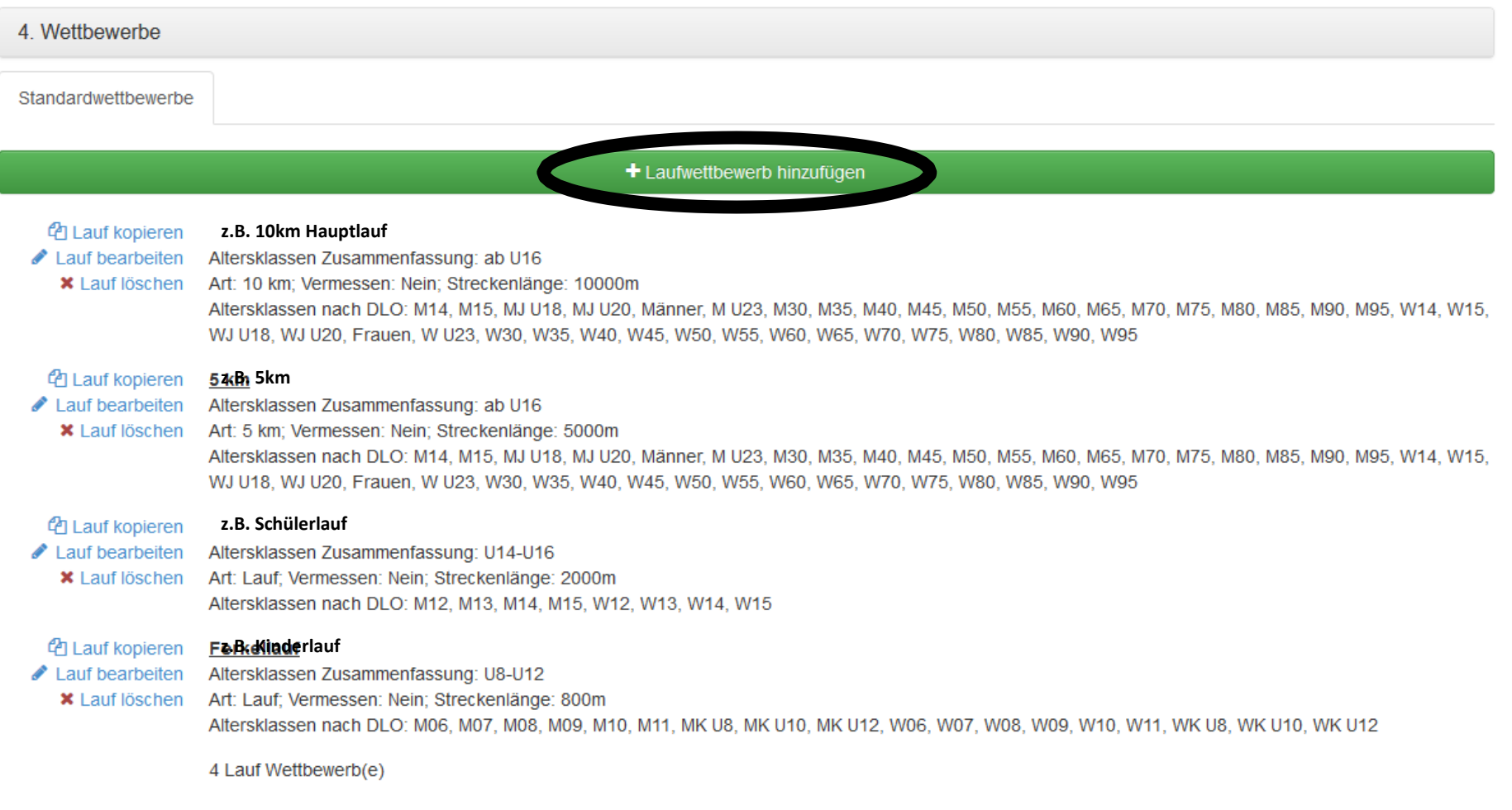

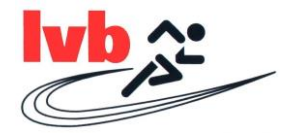

#### **6.) Antrag überprüfen und unbedingt auf "Antrag an die Geschäftsstelle übergeben" klicken.**

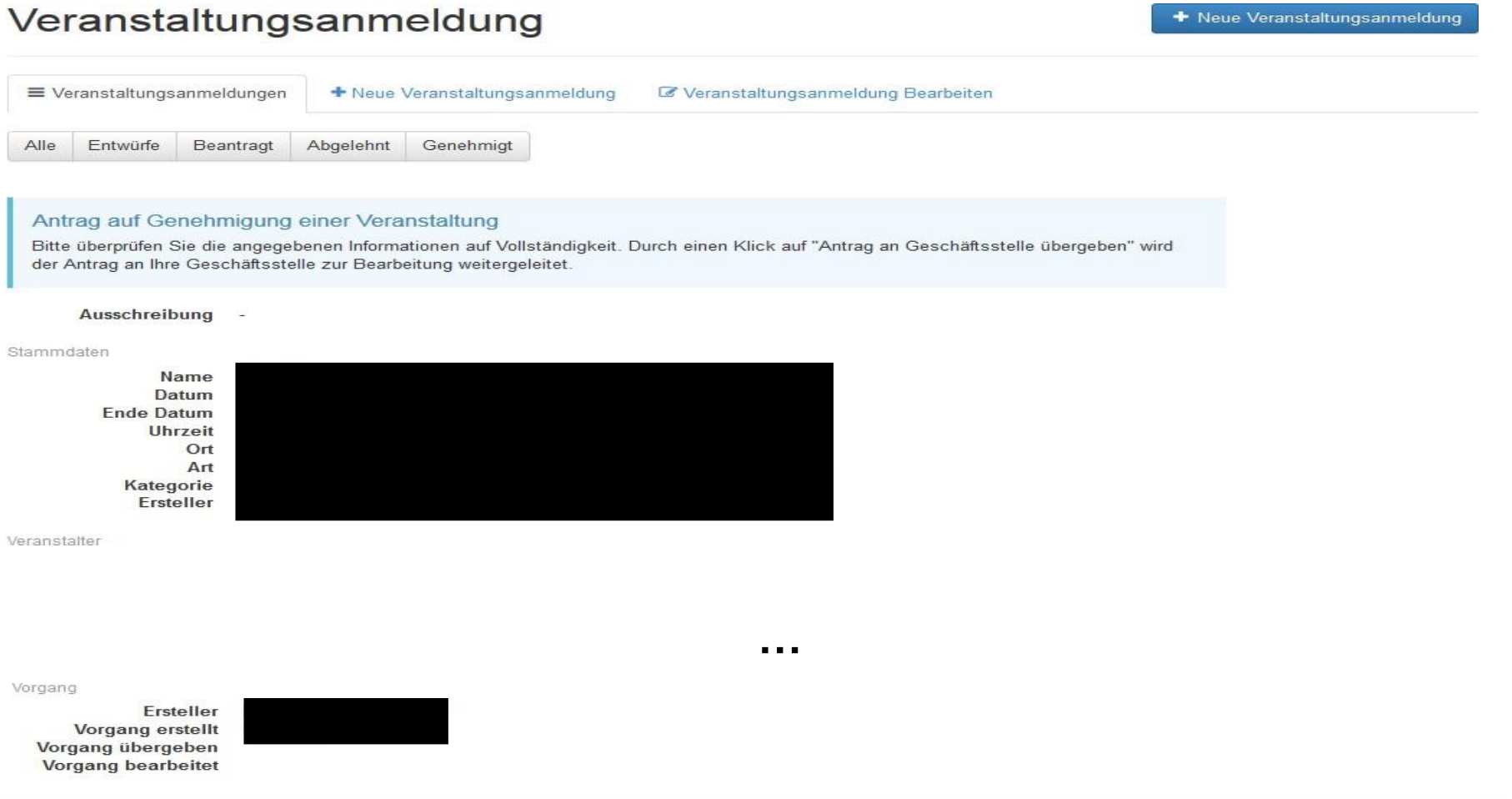

Mit der Beantragung bestätigt der Veranstalter die Kenntnisnahme der Anmeldeinformationen und verpflichtet sich zur Beachtung der dort angegebenen Auflagen sowie zur Einhaltung der DLV-Satzung und Ordnungen, des darin enthaltenen DLV-Anti-Doping-Codes (ADC), der Deutschen Leichtathletikordnung (DLO), der Gebührenordnung (GBO) sowie zur Einhaltung der "Internationalen Wettkampfregeln (IWR). Der Veranstalter verpflichtet sich des Weiteren, Teilnehmer seiner Veranstaltung schriftlich darauf hinzuweisen, dass dieser mit der Teilnahme die Geltungen des DLV Anti-Doping-Codes (DLV-ADC) anerkennt und sich dessen Bestimmungen unterwirft. Der Veranstalter verpflichtet sich des Weiteren, vom Teilnehmer seiner Veranstaltung die schriftliche Zustimmung der Anerkennung der DLO, § 5.1.1 bzw. 5.1.2 einzuholen und schriftlich darauf hinzuweisen, dass sich dieser mit der Teilnahme diesen Bestimmungen unterwirft Er erklärt sich auch damit einverstanden, dass vorgenannte Veranstaltung einschl. der genannten Kontaktdaten in den DLV- und LV-Publikationen sowie Internetseiten www.leichtathletik.de, www.laufen.de und des eigenen LV veröffentlicht wird. Dieses gilt auch für die Ergebnisse zur Erstellung der Deutschen Laufrangliste (unmittelbare Bereitstellung).

Anmeldeinformationen siehe DLV Antrag auf Genehmigung einer Veranstaltung (ab Seite 2).

Antrag an Geschäftsstelle übergeben